# SetSystemFileCacheSize Crack Product Key Free For PC [2022]

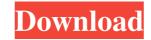

## SetSystemFileCacheSize Crack + X64

This utility allows you to set the maximum size of the file cache directory on Windows OS. Allocating a large amount of physical memory to the cache slows down your computer performance, and the system becomes unresponsive when running certain I/O programs. Related topics: Setting the maximum cache size The Windows System File Cache can eat up all available RAM in order to run demanding jobs, so limiting the maximum size of the system cache file is a solution that can get you out of trouble. Running on Windows 10, Windows 8, 1, Windows 8, Windows 7, and Windows Vista Download SetSystemFileCacheSize Error "A required operation timed out" Please post a short question about your problem and a corresponding non-workaround solution as the first post in a new thread. This is an excellent utility and is good for a lot of users out there who know where to look. Unfortunately, I'm still using Windows XP, and so I can't run the utility, and I haven't been able to find anyone who can walk me through fixing it. It does what I want, and I can't find any documentation online to tell me how to do this. The error pops up while running the utility, and after I click through it, nothing happens. I'm really, really hoping someone can help me with this, because I've been searching online for the last couple of hours with no luck. 1. The utility is a stand-alone executable. 2. No elevated privileges are required to run it. 3. It's completely portable and can be run from any USB drive or removable drive. The following table shows the process of running SetSystemFileCacheSize folder, and run it. 3. If you want to save the cache size limit for later use, right-click on the application icon and choose Properties. 4. Check whether you are logged in as an administrator or a standard user. 5. In the General tab, you need to change the folder where SetSystemFileCacheSize keeps track of the current cache settings. 6. Uncheck

# SetSystemFileCacheSize [32|64bit]

Creating a macro that will accept a number and show it in sequence. Macro starts with 1 and counts up to the number. Each number has a line break between them, and when the macro finishes, the number is printed with a line break. Syntax: KeyMacro –Number1 –Number2 –Number3 –Number4 Requirements: The macro must be placed in the macro editor in the desired area and paste the macro on the clipboard, you can drag and drop it into the keyboard shortcut. Then, when you hit the keyboard shortcut, the macro will run. There is no need to add any blanks between the numbers, and there are no line breaks necessary. For example: 0123456789012345678901

## SetSystemFileCacheSize Crack [Win/Mac]

EditPad Pro is an application program that allows to edit and create files on your computer. The utility is installed in the following categories: File (Desktop) File (Editor) Directory Programs The "EditPad Pro File Editor" includes a set of tools that allow to create, edit and delete files in one of the supported formats. The main features of the application are: Editing and creating of files (text, HTML, HTML pages, CSV, SQL, TXT, image, graphics, sound, binary, etc.) Support for creation and editing of databases (via the OpenOffice format) Viewing of files of all the following formats: Microsoft Excel Microsoft Word .txt HTML files HTML HTML pages MS SQL .dat .rdl PDF MS Excel MS Word CSV CSV (comma-separated) CSV (pipe-separated) CSV (pipe-separated)

# What's New In SetSystemFileCacheSize?

The.NET Framework presents the standard File I/O interface to the developers. But it offers a lot more as well. You can use the System.IO.FileSystem namespace to perform many more I/O operations than just reading and writing files. System.IO.FileSystem is a wrapper library for standard I/O operations. The FileSystem File I/O API consists of a set of interfaces that perform operations on a file system. System.IO.FileSystem is a wrapper library for standard I/O operations. The FileSystem File I/O API consists of a set of interfaces that perform operations on a file system. System.IO.FileSystem exposes a set of methods and properties that allow you to read, write, copy, move, delete, rename, or list files or directory - Read and write data to and from files - Copy a file or directory - Read and write data to and from files - Copy a file or directory - Read and write data to and from files - Copy a file or directory - Read and write data to and from files - Copy and move data across networks - List the files and directories on a disk drive You can use the following FileSystem types to create a connection to the disk or other network location: - Directory - File - FTPFile - HTTPFile - LocalFile - NetworkFile - PhysicalDirectoryInfo - System.IO.Pipelines You can use the following FileSystem File I/O API interfaces to perform file operations: - DirectoryInfo - FileInfo - FileStream - FileStream - FileStrea

## System Requirements For SetSystemFileCacheSize:

Minimum: OS: Windows 7, Windows 8, Windows 8, Windows 8, Windows 80, Windows 8, Windows 8, Windows

https://corosocial.com/upload/files/2022/06/P9LmYrrc53W3UAmrw2uD\_07\_bdeebc1d132c6a2fbc64302ae006f4be\_file.pdf https://hafeztic.com/wp-content/uploads/2022/06/SurfWatch.pdf https://discoverlosgatos.com/wp-content/uploads/2022/06/L\_IDE.pdf https://www.captureyourstory.com/desktop-flash-template-crack-product-key-free-download-march-2022/ https://jobavenue.net/wp-content/uploads/2022/06/lyscha.pdf http://insenergias.org/?p=972 https://himoin.com/upload/files/2022/06/1pRnokMHYZrPDNBXX1Ru\_07\_bdeebc1d132c6a2fbc64302ae006f4be\_file.pdf http://tlcme.org/wp-content/uploads/2022/06/Elecard\_AVC\_HD\_Suite.pdf https://aalcovid19.org/colour-spy-download/ https://aacovierz.org/colour-spy-download/ https://stinger-live.s3.amazonaws.com/upload/files/2022/06/Av1IUf4wkSwNwkK2f78v\_07\_bdeebc1d132c6a2fbc64302ae006f4be\_file.pdf https://www.websitegang.info/asset-tracking-system-crack-3264bit-2022/ http://babussalam.id/?p=1938 http://coolbreezebeverages.com/?p=5797 https://censorshipfree.net/upload/files/2022/06/hDuCZLdPZ86ttCR9IKh2\_07\_814ffa44caaf8b77279a79fc2b04d312\_file.pdf https://www.loolooherbal.in/wp-content/uploads/2022/06/Mobilegov\_Winlogon.pdf https://www.dejavekita.com/upload/files/2022/06/dpGfEldxUnyBzz5at3Rh\_07\_814ffa44caaf8b77279a79fc2b04d312\_file.pdf https://astrioscosmetics.com/jenauscam-2-3-0-activator-pc-windows-latest/ https://www.apnarajya.com/talkandwrite-crack-keygen-for-lifetime-download-updated-2022/ http://www.mooglett.com/wp-content/uploads/2022/06/Easy\_Clone\_Detective.pdf https://savetrees.ru/mst-password-crack-license-key-full-free-updated-2022/